*Anuario de Psicologia*  **1992, no** *55,* **23-36**  % **1992, Facultat de Psicologia Universitat de Barcelona** 

# Aportaciones del analisis exploratorio de datos al estudio de la resistencia

Ramon Ferrer Montserrat Freixa Joan Guardia *Universidad de Barcelona*  Eugene Horber *Universidad de Ginebra* 

> *El articulo presenta, a nivel introductorio, las técnicas agrupadas por i%key y colaboradores bajo la denominación Análisis Exploratorio de Datos, renovadoras tanto en su concepción como procedimiento de la metodologia de análisis de datos en nuestros dias. Algunas de estas técnicas son consideradas ya como ccclásicas>> en recientes manuales de estadística. Sus caracteristicas principales, ejemplificadas en diversos campos de aplicación a 10 largo del texto, pueden resumirse en: a) potenciación de técnicas gráficas, b) maximización de la resistencia y robustez de 10s indicadores, traste y ajuste, d) facilitar el uso de transformaciones sobre los datos originales y e) atención especial a 10s residuales generados en el proceso de análisis, todo el10 derivado de su focalización en índices descriptivos de*  posición, para simplificar el «trabajo de detective numérico» propugnado <sub>.</sub><br>en sus trabajos.

> Palabras *clave: Análisis Exploratorio de Datos (EDA), resistencia,*  robustez, promedio de cuartiles ( $\overline{Q}$ ), trimedia (TRIM), centrimedia (MID), *mediana de las desviaciones absolutas (MAD), gráfico de tronco y hojas, gráfico de caja, ajuste de medianas, línea resistente.*

> *This paper introduces to «Exploratory Data Analysis» techniques,* so-called by Tukey and cols. that renews today's data analysis methodo-*Iogy from both concept andproceedings. Some of them have already been considered ccclassical~~ on recent statistic handbooks. Their principal fea*tures, exemplified on different fields in the text, could be resumed in a)<br>graphical techniques outstanding, b) index resistance and robustness ma-<br>ximization, c) previous assumptions to contrast and adjusting techniques *minimization, d) rough data transformation strength and e) special focu-*

Dirección de los autores: Ramon Ferrer, Montserrat Freixa y Joan Guàrdia. Departamento de Metodología de las Cien**cias del Comportamiento. Facultad de Psicologia. Universidad de Barcelona. Adolf Florensa s/n. 08028 Barcelona. Eugene Horber. Département de Science Politique. Faculte des Sciences Economiques et Sociales. Université de Genkve. 102, Boulevard Carl-Vogt. 1211 Geneve 4, Suisse.** 

*sing on residual outcoming from analysis process, all derived since its star*ting on statistical position descriptive index, to furnish the «numerical de*tective's jobn proposed on their papers.* 

Key words: *Exploratory Data Analysis (EDA)*, Resistance, Robustness, Mid Spread Mean (Q), Trimmed Mean (TRI), Midmean (MID), Me*dian of Absolute Deviations (MAD), Steam-and-Leaf Display, Box-Plot, Median Polish, Resistent Line.* 

Tukey (1977) en su libro Exploratory Data Analysis (EDA), desarrolla una serie de nuevas técnicas gráficas y analíticas para conseguir *un conocimiento previo* de 10s datos a analizar, siempre desde una perspectiva exploratoria, y propugna un cambio de actitud y de enfoque metodológico ante el analisis de datos. Intenta descubrir en 10s datos patrones o modelos, incorporando nuevas técnicas graficas y presenta estadisticos resistentes y robustos basados principalmente en el orden y centrados en la mediana.

De acuerdo con 10 propuesto por Hoaglin, Mosteller y Tukey (1983) y por Velleman y Hoaglin (1981) se reconoce la existencia de cinco caracteristicas principales del EDA:

1. Sus *representaciones gráficas* nos revelan, en una primera fase, el comportamiento de 10s datos y la estructura del conjunto.

2. Dedica mucha atención al análisis de residuales.

3. Utiliza la *transformación de los datos* para conseguir ajustar los valores originales a la escala que mas simplifique y clarifique el analisis como, por ejemplo, mediante el uso de funciones matematicas simples (raiz cuadrada, logaritmos, etc.).

4. Valora la resistencia, propiedad que presentan algunos estadisticos que les hace poc0 sensibles a la influencia de uno o varios valores marcadamente distantes de la mayoria de 10s datos de la distribución.

5. Busca estadisticos robustos, propiedad que presentan algunos estadisticos que les hace poc0 sensibles ante desviaciones de 10s supuestos basicos.

En consecuencia, las técnicas EDA no so10 constituyen un complemento a las técnicas estadisticas clasicas sino también una valiosa alternativa en caso de incumplimiento de alguna condición de aplicación, puesto que no son tan restrictivas en sus supuestos.

En realidad, el investigador necesita usar tanto las técnicas estadisticas exploratorias como las confirmatorias. Las técnicas exploratorias ayudan a comprobar las condiciones de aplicación de las pruebas de hipótesis, detectar errores o valores anómalos, establecer la mejor transformación cuando es necesaria, etc. En general, dan una visión distinta, previa pero complementaria, a la confirmatoria. Todo el10 repercute en una mejor calidad del analisis de datos globalmente entendido.

El presente articulo pretende ofrecer una perspectiva o presentación de las posibilidades de algunas de dichas técnicas, resaltando las propiedades vinculadas a su resistencia, sin que se pretenda efectuar una exhaustiva demostración de sus cualidades y/o limitaciones. Para ello pueden consultarse algunos de los manuales sobre el tema (Marsh, 1988; Freixa y cols., 1992).

## **Índices resistentes y analisis gráfico**

El analisis exploratorio de datos aporta como novedad respecto a la estadística clásica que la descripción se efectúa en base a estadísticos resistentes.

Además de la mediana, considerada como índice de localización, hay otros estadisticos resistentes, basados asimismo en indicadores de posicion, entre 10s que a continuación citamos:

PROMEDIO DE CUARTILES (Q) Se calcula mediante:

$$
Q = \frac{C_{25} + C_{75}}{2}
$$

TRIMEDIA calculada mediante:

$$
TRI = \frac{Md + \bar{Q}}{2} = \frac{C_{2s} + (2 \cdot Md) + C_{7s}}{4}
$$

CENTRIMEDIA O MEDIA INTERCUARTILICA

Se calcula promediando todos 10s valores *entre* el primer y tercer cuartiles.

$$
MID = \frac{X_{iC25+1} + ... + X_{iC75-1}}{n_i}
$$

Todas estas expresiones pueden considerarse casos particulares de medias recortadas. Entendiéndose como *media recortada* aquella media obtenida después de haber eliminado a ambos lados de la distribución una proporción  $\alpha$  de valores, como por ejemplo el «5 % Trim» que nos ofrece el comando «Examine» del SPSS/PC+ (V.4.0). (Véase Tabla 2.)

MEDIANA DE LAS DESVIACIONES ABSOLUTAS (MAD) Se calcula mediante:

$$
MAD = Md | X_i - Md |
$$

es decir, obteniendo la mediana (Md) de las diferencias, en valor absoluto, respecto de la mediana general de la serie. El proceso de calculo de estos indices resistentes puede ejemplificarse mediante 10s datos que se exhiben en la siguiente tabla. Supongamos una situacion simple en la que se ha registrado el tiempo de reaccion de varios sujetos, sometidos a distintas intensidades de estimulacion acústica:

| 20dB                                   | 30 dB                    | 40 dB                                                | 65 dB                                  |
|----------------------------------------|--------------------------|------------------------------------------------------|----------------------------------------|
| 172<br>161<br>165<br>180<br>168<br>170 | 158<br>164<br>170<br>175 | 164<br>146<br>155<br>166<br>160<br>174<br>162<br>182 | 160<br>151<br>152<br>168<br>153<br>157 |

TABLA 1. TIEMPOS DE REACCIÓN EN MSEG. ANTE DIVERSAS INTENSIDADES DE ESTIMULACIÓN ACÚSTICA

El analisis descriptivo de 10s 24 sujetos que constituyen la muestra general ofrece 10s resultados que exponemos a continuación (Comando Examine del SPSS/PC+ V.4.0 y otros calculos).

TABLA 2. **RESULTADOS DE LOS ÍNDICES ESTADÍSTICOS RESISTENTES** 

| Mean<br>Median<br>5 % Trim | 163.8750<br>164.0000<br>163.8333 | Std Err<br>Variance<br>Std Dev | 1.8760<br>84.4620<br>9.1903 | Min<br>Max<br>Range<br>IQR | 146,0000<br>182.0000<br>36.0000<br>12,7500 | Skewness<br>S.E. Skew<br>Kurtosis<br>S E Kurt | .0935<br>.4723<br>$-.4057$<br>.9178 |
|----------------------------|----------------------------------|--------------------------------|-----------------------------|----------------------------|--------------------------------------------|-----------------------------------------------|-------------------------------------|
| MAD                        | 6.000                            | TRI                            | 163.870                     |                            | 163.7500                                   | MID                                           | 163.830                             |

Algunos de estos estadísticos tienen la ventaja de ser resistentes. Como ya se ha comentado, un estadístico es resistente si su resultado prácticamente no varia cuando reemplazamos una pequeña parte de 10s datos por otros diferentes. Los métodos resistentes dan gran importancia a la parte central de los datos y poca a 10s posibles valores alejados. Por ejemplo la media aritmética no es resistente, puesto que el cambio de un solo valor en la serie de datos hace variar el estadistico, en cambio la mediana es un valor resistente.

Para poder evaluar qué fracción de observaciones de la muestra puede carnbiarse sin que el estadistico varie, el EDA propone el punto de colapso o de rugtura. El punto de colapso (breakdown point) limita el número de valores que pueden ser alterados sin que el estadistico varie.

A titulo ilustrativo, el punto de colapso de la mediana se puede reflejar en las siguientes expresiones:

 $(1/2) - (1/n)$  si *n* es par (1/2) - (1/2n) si *n* es impar

Veamos la utilización de este concepto estadistico con la siguiente serie simulada de datos:

#### 3 5 6 9 10 10 11 11 13 16

El punto de colapso correspondiente a la mediana de esta serie de  $n=10$ se puede obtener del siguiente modo:

$$
(1/2) - (1/n) = (1/2) \cdot (1/10) = 0.5 - 0.1 = 0.4
$$

10 cua1 conlleva que puede alterarse el *40* % de valores en cada una de las colas de la distribución, sin que la mediana varie.

Por 10 que se refiere a las novedades graficas destacan principalmente las aportaciones del diagrama de tronco y hojas y del diagrama de caja que, de hecho, son ya conocidas en el ámbito estadístico e incorporadas en algunos programas informaticos de tratamiento de datos.

*El diagrama de tronco y haas* es un procedimiento semi-grafico de representar la distribución de una variable cuantitativa. Para elaborar el diagrama de tronco y hojas se construye una tabla con dos columnas separadas por una linea y cada dato se desglosa en sus unidades.

De este modo el primer paso necesario es establecer la unidad que es el tronco. Cada tronco define una clase y se escribe una sola vez. El número de hojas representa la frecuencia de dicha clase. El número de hojas es igual al número de casos. El diagrama de tronco y hojas de nuestros datos acerca de 10s 24 sujetos adoptaria la forma siguiente:

| Frequency                     | Stem &               | Leaf                               |
|-------------------------------|----------------------|------------------------------------|
| 1.00<br>6.00<br>10.00<br>5.00 | 14<br>15<br>16<br>17 | 6<br>123578<br>0012445688<br>00245 |
| 2.00                          | 18                   | 02                                 |
| Stem width:<br>Each leaf:     | 10                   | l case(s)                          |

Grafica **1.** Diagrama de Tronco y Hojas.

El diagrama de tronco y hojas es un grafico parecido al histograma pero que muestra 10s valores numéricos de 10s datos y permite ver rapidarnente la dispersión de la distribución, la simetria de la serie, dónde estan 10s valores concentrados y si se presentan vacios en la distribución. Es por otro lado mucho mas flexible que el histograma y muy útil para comparar distribuciones.

Otro grafico importante es el denominado diagrama de caja que nos muestra la estructura de la serie de datos en la cua1 se puede evaluar la dispersión, simetria, y el aspecto y alcance de las colas y 10s valores alejados, asi como la localización de un valor determinado.

El esqueleto del más simple de los diagramas de caja se construye a partir de la mediana, los cuartiles y los valores máximo y mínimo. Dentro de la «caja» se encuentra el *50* % central de valores de la distribución (Freixa y cols., 1992; Tufte, 1987, 1991; Buja y Tukey, 1991).

Normalmente el diagrama de caja se hace más completo ya que estudia especialmente 10s valores alejados del *50* % central de la distribución, y hasta qui punto se alejan de éste. Una especial utilizacion del diagrama de caja es la de efectuar comparaciones entre distintas distribuciones. Si sometemos 10s datos anteriormente citados a un análisis de varianza (ANOVA) clasico obtendremos evidencia empírica tendente a la hipótesis nula  $(F_{(3,2i)} = 2.0877; p = 0.1324)$ . Sin embargo, si representamos graficamente, y de forma paralela, 10s diagramas de caja de 10s cuatro grupos, obtendremos una figura como la que sigue:

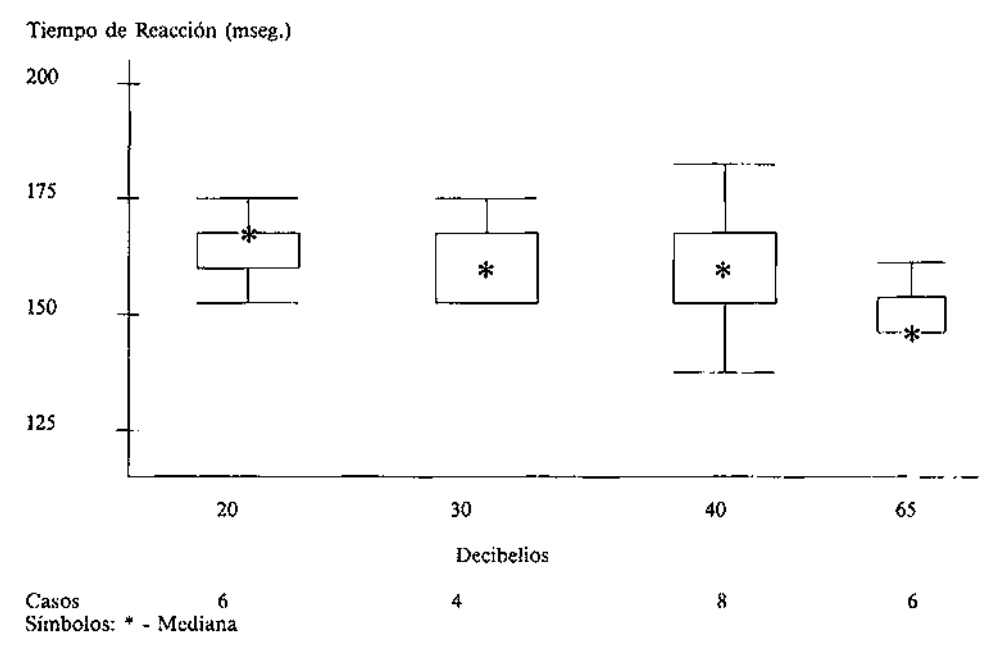

Figura 1. Diagramas de caja paralelos de 10s cuatro grupos de la Tabla 1.

No es difícil comprobar que la no significacion estadística del análisis de la varianza, no se opone, sino que se complementa con el diagnóstico del comportamiento de 10s cuatro grupos a través de 10s diagramas de caja. Parece logico pensar en una cierta tendencia a la disminucion del tiempo de reacción al aumentar la intensidad del estimulo acústico; 10 cual, por otra parte, es conocido dentro del campo de la reacciometria.

#### **Ajuste de medianas**

El análisis exploratorio de datos ofrece una serie de técnicas resistentes y robustas para examinar relaciones entre dos o mas variables (independientes, desde una perspectiva experimental) cualitativas (no necesariamente) y una variable res-

puesta (dependiente, desde una perspectiva experimental) cuantitativa. Esta estructura de datos conocida como tablas de dos factores o diseño factorial se utiliza frecuentemente para estudiar cómo cada uno de los factores varía regular y separadamente del otro y para observar 10s valores que va tomando la variable respuesta según las diferentes combinaciones de 10s niveles y de 10s factores.

Estas tablas son contrastadas tradicionalmente en estadística clasica mediante el análisis de la varianza de dos factores. El ajuste simple de medianas (Median Polish) descompone los efectos de la variable dependiente del siguiente modo:

 $Y = \text{efecto común} + \text{efecto fila} + \text{efecto columna} + \text{residual}$ 

Un ajuste Y para tablas de dos factores describe los datos a través de la ecuación clasica:

$$
Y = X + \alpha + \beta + \epsilon
$$

Aunque en principio el ajuste de medianas usa un modelo aditivo similar al del analisis de la varianza, ajustando éste a partir de las medianas a través de un proceso iterativo, pone el énfasis en el análisis de los residuales.<br>El ajuste de medianas requiere, a menudo, varias iteraciones hasta alcan-

El ajuste de medianas requiere, a menudo, varias iteraciones hasta alcan-<br>zar una mediana de los residuales cercana a cero. Para ello se sigue el procedimiento de calculo que a continuación se esquematiza:

1. Se halla la mediana de cada fila.

2. Se halla la mediana de las medianas de las filas.

**3. A** cada valor se le resta la mediana correspondiente a su fila.

4. Se hallan las medianas de 10s residuos de cada columna.

5. **A** cada residuo se le resta la mediana de 10s residuos correspondientes a su columna. Asi se obtiene una segunda tabla de residuos después de haberles restado el efecto de la fila y de la columna.

*6.* **A** cada mediana de cada fila se le resta la mediana común.

Con ello ha terminado la primera iteración. Se pueden hacer más iteraciones por el mismo procedimiento, repitiendo 10s pasos **3** y 4 hasta que el residuo sea despreciable o lo más cercano a cero posible.

Debe advertirse, sin embargo, que el análisis de medianas puede dar resultados un poc0 diferentes si el proceso de analisis empieza por filas o por columnas y que también se ve afectado por el número de iteraciones que se hagan, sin alterar las conclusiones globales que permite extraer.

Resumiendo, podemos decir que la técnica que introducimos ofrece (Freixa y cols., 1992) las siguientes ventajas para la exploración de tablas de dos factores:

a) No es preciso asumir 10s rigidos supuestos de un modelo lineal.

b) Puede analizarse con todo tipo de datos (puntuaciones directas, porcentajes, proporciones, medias, medianas, etc.).

c) Puede efectuarse el analisis con datos incompletos (casillas vacias).

d) Es resistente.

e) Explora la estructura aditiva entre las variables y, mediante otras técnicas EDA, establece la transformación mas adecuada para conseguirla.

f) Detecta patrones de comportamiento de 10s datos analizando 10s residuales. Mediante la descomposición de 10s datos intenta detectar sus patrones de comportamiento, complementando la búsqueda de estos patrones con el estudio de residuales.

g) Es, en general, mas flexible y por tanto tiene gran diversidad y riqueza de análisis y aplicaciones.

Aunque el analisis de medianas puede usarse como técnica alternativa al ANOVA, puede plantearse como estrategia exploratoria, aportando una vision distinta y previa al analisis confirmatorio.

Para poner de manifiesto la utilidad de esta técnica planteamos la siguiente situación: se realizó un estudio longitudinal con *1.500* niños nacidos en el añs *1958* en la provincia de Barcelona, sobre el condicionamiento social de las aptitudes intelectuales y su influencia sobre el rendimiento escolar (Freixa, *1983).* Uns de 10s objetivos de dicha investigación era averiguar cuales eran las variables que mejor predicen el logro o éxito en cuanto al nivel de estudios alcanzado. Para ello, entre otros, se siguió el rendimiento académico de 10s sujetos durante trece años, midiéndose ademas variables tales como el tip0 de colegio, nivel sociocultural de 10s padres y nivel de aspiración de 10s sujetos. Cuando 10s sujetos cumplieron *25* años, *259* de la muestra inicial finalizaron licenciaturas o diplomaturas universitarias, obteniéndose la siguiente tabla de frecuencias:

|                        |  |          |  |  |   | Tipo de colegio                      |  |    |      |
|------------------------|--|----------|--|--|---|--------------------------------------|--|----|------|
| Nivel<br>sociocultural |  | Públicos |  |  |   | Privados                             |  |    |      |
| padres                 |  |          |  |  | 4 | Com. Cint. Urb. Ben. Com. Cint. Urb. |  |    | Bcn. |
| Muy baja               |  |          |  |  |   |                                      |  |    |      |
| Baja                   |  |          |  |  |   |                                      |  |    |      |
| Media                  |  |          |  |  |   |                                      |  |    | 10   |
| Alta                   |  |          |  |  |   |                                      |  | 10 | 12   |
| Muy alta               |  |          |  |  |   |                                      |  | 14 | 15   |

TABLA **3.** NUMERO DE SUJETOS CON LICENCIATURA O DIPLOMATURA UNIVERSITARIA SEGUN LA CLASE SOCIOCULTURAL DE LOS PADRES Y SEGÚN TIP0 DE COLEGIO **(Tomado de Freixa, 1983)** 

**Com.** = **Comarcas Barcelona.** 

**Cint.** = **Cinturón Barcelona.** 

**lJrb.** - **Ciudades provincia Barcelona.** 

**Bcn.** = **Barcelona ciudad.** 

Después de dos iteraciones de ajuste de medianas se obtiene la siguiente tabla (Programa *Statgraphics):* 

|                  |                                            | 2                                          |                                         | 4                                          |                                      | 6                                    |                                            | 8                                          | EF.                                        |
|------------------|--------------------------------------------|--------------------------------------------|-----------------------------------------|--------------------------------------------|--------------------------------------|--------------------------------------|--------------------------------------------|--------------------------------------------|--------------------------------------------|
| 2<br>3<br>4<br>S | 0.75<br>0.75<br>0.00<br>$-0.25$<br>$-0.75$ | 0.75<br>0.75<br>0.00<br>$-0.25$<br>$-0.75$ | 1.00<br>0.00<br>0.25<br>0.00<br>$-0.50$ | 0.00<br>0.00<br>$-0.75$<br>0.00<br>$-1.50$ | 0.00<br>0.00<br>0.25<br>0.00<br>0.50 | 0.00<br>0.00<br>0.25<br>0.00<br>2.50 | $-2.00$<br>$-1.00$<br>0.25<br>0.00<br>2.50 | $-1.25$<br>$-0.25$<br>0.00<br>0.75<br>2.25 | $-2.50$<br>$-1.50$<br>0.25<br>1.50<br>3.00 |
| EC.              | $-1.75$                                    | $-1.75$                                    | $-1.00$                                 | 0.00                                       | 0.00                                 | 1.00                                 | 3.00                                       | 4.25                                       | 5.50                                       |

TABLA 4. RESIDUALES DESPUES DE **2** ITERACIONES A PARTIR DE LA TABLA **<sup>3</sup>**

**EF.** = **Efectos Fila; EC.** = **Efectos Columna;** ECOM. = **Efecto Común.** 

de tal manera que el logro (puntuación de la fila 5 y columna 8) se puede descomponer del siguiente modo:

$$
15 = 5.5 + 3.00 + 4.25 + 2.25
$$

retomando las categorias definidas en la tabla de datos inicial:

 $logro =$  efecto común + efecto nivel padres + efecto colegio + residual

Del analisis de 10s residuales de la Tabla 4 se desprende, obviamente, que en aquellas casillas en las que el residual es O o cercano a ese valor; la variable dependiente (en este caso el logro) quedaria explicada por la actuación de las variables independientes. Analogamente, aquellas casillas con residual alto (véase, por ejemplo, las últimas columnas de la octava fila) ponen de manifiesto la existencia de algun efecto interactivo, o la existencia de otra variable no considerada en el modelo ajustado, y que es relevante para la descomposición exhaustiva de la variable dependiente.

Este tipo de estrategia se ve completada con la aplicación de 10s mismos presupuestos en el caso de las medidas repetidas, que complica un tanto el desarrollo. Siguiendo la filosofia general de las tecnicas EDA, el estudio de la tabla de residuales obtenida ofrece información muy valiosa al investigador. Por ejemplo, la distribución interna de 10s signos de esos residuales informa de la posible estructura interna de 10s datos originales. Por otro lado, esos mismos residuales son el punto de partida de ulteriores análisis, como el gráfico de diagnóstico, que permiten la evaluación de la aditividad del modelo propuesto. La vinculación de esta técnica con el concepto de ajuste se ve fomentada con la utilización de la línea resistente (tema que abordaremos en este trabajo a continuación) como elemento tendente a un mejor ajuste. Un analisis mas exhaustivo de esta tematica se ofrece en Freixa y cols. (1992).

Por otro lado, una de las ventajas del ajuste de medianas es, como ya se ha comentado, la resistencia ante valores alejados. Pero, jcuantos valores pueden ser alterados sin que se modifique la estructura o forma de 10s residuales

**ECOM** 

hallados? De este modo, el concepto anteriormente planteado de punto de eolapso adquiere su aplicación en esta técnica, a pesar de ser algo más compleja su definición e interpretación estadística en este ambito.

Para aclarar este aspecto deberemos desglosar, de acuerdo con distintos autores (Hoaglin, Mosteller & Tukey, 1982), dos conceptos vinculados al punto de colapso general. Por una parte, el denominado worst-case breakdown bound (que podriamos traducir por limite de colapso en el caso mas desfavorable -WCBB-), definido por la siguiente expresión:

WCBB = 
$$
\frac{1}{2 \text{ max (I,J)}} - \frac{2 - d(\text{min (I,J)}}{2(IJ)}
$$

siendo I el número de filas y J el número de columnas de la tabla de datos y adoptando d 10s siguientes valores:

 $d(n) =$ O si **n** es par 1 si n es impar

Los datos de la tabla anterior (Tabla 5 filas (I)  $\times$  8 columnas (J)), presentan el siguiente valor de limite de colapso para 10s casos desfavorables:

WCBB = 
$$
\frac{1}{2 \text{ max } (5,8)}
$$
 -  $\frac{2 - d \text{ [min } (5,8)]}{2 (40)}$  =  $\frac{1}{16} - \frac{1}{80} = \frac{2}{40}$ 

Es decir, si mas de **2** de 10s 40 valores son anómalos o varian (siempre en el mismo sentido) y estan todos situados en una misma columna *j,* la estimación del efecto de esa columna estara especialmente afectada. De el10 se desprende que en esta situación es especialmente importante el analisis de la ubicación de esos valores anómalos. Debe advertirse, pues, que en el caso de tablas con casillas vacías (missings) el proceso iterativo es más largo y el punto de colapso se altera.

También, de forma análoga a lo visto hasta este momento, se puede plantear el limite de colapso de la configuración más favorable (WPBB) (well-placed) que, en general, es de más difícil interpretación.

Si llamamos B al número de observaciones desfavorables que el ajuste de medianas puede tolerar, con la condición de que esas observaciones estén situadas en la configuración mas favorable posible entonces, en general, la razón (B/IJ) se constituye como el punto de colapso de la configuración mas favorable que antes hemos mencionado.

De acuerdo con Hoaglin, Mosteller y Tukey (1982), pueden plantearse diversas situaciones para el cálculo de este punto de colapso particular, dependiendo, en todos los casos, de la configuración  $I \times J$  de la tabla inicial.

En nuestro caso, utilizando como antes la configuración de la tabla inicial, el WPBB adopta el siguiente valor (teniendo en cuenta que I es impar y J es par  $y$  que  $J < 2I$ ):

$$
WPBB = B = ((1/2)IJ) - I = (1/2)(5)(8) - 5) = 15
$$

Como se ha dicho, la interpretación de 10s limites de colapso es compleja pero, siguiendo a sus autores y siendo consecuentes con la existencia de limitaciones en cuanto al número de valores anómalos que la/s mediana/s puede/n tolerar, hemos de considerar, en primer lugar, el limite de valores anómalos (WCBB) y mitigar, en cierta manera, este limite, considerando el número máximo de valores bien situados (WPBB). Es decir, podemos definir un intervalo que incluya la fracción de valores anómalos que el ajuste de medianas puede tolerar.

Con el10 se plantea de nuevo la necesidad de estudiar con exhaustividad la estructura de la tabla inicial de 10s datos, pero el10 excede a las pretensiones de este trabajo ilustrativo. No obstante, debemos resaltar el uso del WCBB, puesto que pone de manifiesto que, incluso en técnicas resistentes como la que nos ocupa, 10s valores anómalos pueden alterar el resultado final de su aplicación.

#### **Linea resistente**

Presentamos a continuación una técnica dedicada al estudio de relaciones bivariables entre variables con escalas ordinales, intervalo o de razón. Es decir, si el ajuste de medianas incorpora variables categorizadas, esta propuesta contempla el uso de variables como minimo de escala ordinal. Se trata, en términos generales, de una estrategia para ajustar una recta a una nube de puntos bivariables, usando para el10 las ya conocidas caracteristicas de ausencia de supuestos y de resistencia. Lógicamente, las similitudes entre el modelo lineal de la regresión y la línea resistente son más que aparentes y, en consecuencia, será preciso no olvidar la primera en la exposición de la segunda (Freixa y cols., 1992). Por 10 dicho hasta este momento es evidente que la expresión general de la linea resistente se ajustará a la siguiente fórmula:

$$
Y = b_0 + b_1 X
$$

La existencia de la expresión general  $Y=f(x)$  nos acerca a los presupuestos clasicos del Modelo Lineal General, pero sin 10s supuestos propios del mismo y con la relajación de no ser precisa la existencia de escalas de intervalo o de razón en las variables implicadas. Veamos, esquematicamente, como se procede para la obtención de los dos coeficientes resistentes ( $b_0$  y  $b_1$ ):

a) Se ordenan 10s pares de valores de menor a mayor según el dominio de la variable X.

b) Se establecen tres grupos (inferior, medio y superior), cada uno de 1/3 de la muestra total aproximadamente (Velleman y Hoaglin, 1981).

c) Se calculan las medianas en X e Y para cada tercio, obteniéndose asi seis puntos resumen:

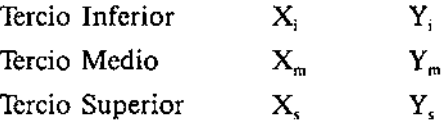

Con estos valores, se plantea la forma más simple de cálculo de los coeficientes:

$$
b_i = (Y_s - Y_i) / (X_s - X_i)
$$
  

$$
b_0 = 1/3 (b_{0i} + b_{0m} + b_{0s})
$$

siendo

$$
b_{0i} = Y_i - b_i X_i
$$
  
\n
$$
b_{0m} = Y_m - b_i X_m
$$
  
\n
$$
b_{0s} = Y_s - b_i X_s
$$

Existen formas más complejas de cálculo de los coeficientes (Johnstone y Velleman, 1982; Velleman y Hoaglin, 1981: Emerson y Hoaglin, 1985, entre otras).

Se puede plantear el uso de la linea resistente como forma exploratoria previa y complementaria del modelo lineal de la regresión y el10 ofrece, sin duda, posibilidades muy sugerentes para un análisis estadístico original. Sin embargo, aquí nos ocuparemos en presentar un indice surgido de la propia linea resistente y que se dedica a la evaluación de la posible linealidad de la nube de puntos inicial, aspecto éste crucial en el analisis confirmatorio. Este indicador se denomina semipendiente **y** queda definido por la expresión:

Semipendiente  $\frac{1}{2}(b) = b(\inf)/b(\sup)$ 

donde

$$
b(inf) = (Y_m - Y_i) / (X_m - X_i)
$$
  

$$
b(sup) = (Y_s - Y_m) / (X_s - X_m)
$$

Es relativamente faci1 unir la interpretación de la semipendiente y la actuación estadística con las variables originales para transformarlas y conseguir la linealidad necesaria en el andlisis confirmatorio. El siguiente esquema resume estos aspectos (tomado de Freixa y cols., 1992):

| Valores de semipendiente            | Tratamiento de la nube original                                                                                                    |
|-------------------------------------|----------------------------------------------------------------------------------------------------|
| $0.9 \leq \frac{1}{2}$ (b) $\leq 1$ | La relación es lineal.                                                                                                    |
| $0.5 \leq \frac{1}{2}$ (b) < 0.9    | Una transformación adecuada permitirá la linealidad de la nube<br>inicial.                                                                                                    |
| $0 \leq \frac{1}{2}$ (b) $\leq 0.5$ | Se puede plantear una transformación en X o Y. Si el valor de<br>$\frac{1}{2}$ (b) es muy cercano a 0, es factible que ni con transformacio-<br>nes se consiga la linealidad. |
| $V_2(b) < 0$                        | No es factible ninguna transformación. Existe un cambio de di-<br>rección en la función teórica de la nube.                                                                   |

CUADRO 1. CRITERIOS DE INTERPRETACIÓN DE LA SEMIPENDIENTE

Una forma muy sencilla de ejemplificar el uso de la semipendiente se puede efectuar con 10s datos siguientes, provenientes de una situacion ampliamente conocida. Supongamos que en una muestra de 10 sujetos fóbicos, evaluamos su intensidad mediante dos instrumentos clásicos: un cuestionario conductual estructurado en base a 100 situaciones ordenadas de menor a mayor intensidad y un autoinforme de ansiedad con un rango de O a 10. Seria factible obtener una nube de puntos con 10s siguientes valores

**TABLA 5. VALORES DE DOS REGISTROS EN SUJETOS FÓBICOS** 

| Sujeto | Cuestionario | Autoinforme |
|--------|--------------|-------------|
| 01     | 52           |             |
| 02     | 54           |             |
| 03     | 58           |             |
| 04     | 62           |             |
| 05     | 69           |             |
| 06     | 72           |             |
| 07     | 80           |             |
| 08     | 84           |             |
| 09     | 86           |             |
| 10     | 88           | g           |

Con estos datos, y considerando como variable dependiente a 10s valores del autoinforme, se obtienen 10s siguientes resultados:

 $b(int) = 0.0909$  $b(sup) = 0.1613$  $\frac{1}{2}$ (b) = 0.5635

Con este dato, la linealidad de la nube esta comprometida, pero sugiere que una ligera transformación hara que la nube adquiera la condición necesaria para su analisis confirmatorio. Por ejemplo, si sometemos a la variable X (valores del cuestionario conductual) a una transformacion logarítmica (base 10), el nuevo valor de la semipendiente se sitúa en **0.8901.** El10 nos permite decidir que esa ligera transformación nos llevaria a una linealidad mucho menos comprometida que con 10s datos iniciales.

Es importante señalar que ésta es so10 una posible utilización de la linea resistente y, por supuesto, es preciso un análisis más exhaustivo de su uso que el que aquí hemos presentado.

### **Comentari0 final**

**A** través de las anteriores lineas creemos que hemos puesto de manifiesto con suficiente claridad que con las técnicas y graficos **EDA** obtenemos información estadística de una manera rapida y sencilla. Estos ejemplos, desde un punto de vista mas critico y amplio, nos llevan a reflexionar sobre la utilidad y representatividad de 10s estadisticos clasicos que en algunos casos no son 10s mas adecuados, puesto que no gozan de la propiedad de la resistencia en este trabajo planteada. Sirva el estudio, pues, para que el usuario estadístico tome conciencia de que hay otras muchas técnicas empiricas que pueden ser adecuadas a las caracteristicas de cada estudio, complementarias o alternativas a las clasicas.

Tukey **(1977)** afirma, en una frase convertida ya en una declaración de intenciones, que las técnicas **EDA** se centran en un *trabajo de detective numérico* para evitar confundir, mentir o cometer errores al utilizar la estadística.

Las técnicas presentadas en este artículo son algunas de las que el análisis exploratorio de datos ofrece, siendo todas ellas muy útiles para analizar datos en varios contextos, y de forma particular, en la investigación psicológica.

#### **REFERENCIAS**

Buja, A. & Tukey, P.A. (1991). *Computing and Graphics in Statistics.* New York: Springer-Verlag.

- Emerson, J.D. & Hoaglin, **D.C.** (1985). Resistant Multiple Regression, one variable at a time. In **D.C.**  Hoaglin; F. Mosteiler & J.W. Tukey (Eds.), *Exploring Data Tables, Trends and Shapes,* pp. 241-280. New York: John Wiley & Sons.
- Freixa, M. (1983). *El condicionamiento social de las aptitudes intelectuales y su influencia sobre el rendimiento escolar.* Tesis doctoral no publicada. Universidad de Barcelona.
- Freixa, M., Salafranca, LI., Guardia, J., Ferrer R. y Turbany, J. (1992). *Análisis Exploratorio de Datos: Nuevas Tkcnicas Estadísticas.* Barcelona: PPU.
- Hoaglin, D., Mosteller, F. & Tukey, J.W. (1983) (Eds.). *Understanding Robust and Exploratory Bata Analysis.* New York: John Wiley & Sons.
- Horber, E. (1991). *Manual del paquete estadístico EDA*. *Faculté des Sciences Politiques. Genève.*
- Johnstone, I. & Velleman, P.F. (1982). Tukey's resistant line and related methods: asymptotics and algorithm. 1981 *Procedings of the Statistical Computing Section.* Washington D.C.: American Statistical Asseciation, pp. 218-223.
- Marsh, C. (1988). *Exploring Data. An Introduction to Data Analysis for Socials Scientist*. Polity Press: Cambridge.
- Tufte, E.R. (1987). *Envisioning information.* Chesire: Graphics Press.
- Tufte, E.R. (1991). *The Visual Display of Quantitative Znformation.* Chesire: Graphics Press.
- Tukey, J.W. (1977. *Exploratory Data Analysis.* Reading. Massachussets: Addison-Wesley.
- Veileman, P.F. & Hoaglin, D.C. (1981). *Applications, Basics and Computing of Exploratory Data Anaiysis.*  Boston: Duxbury.